## References

- Hàn Thế Thành, Sebastian Rahtz, Hans Hagen, The pdfTeX user manual, http://www.tug.org/apolications/rdftex
- [2] PDF Reference, Adobe Systems Incorporated,
  h++--//www.adobe.com/devnet/pdf/pdf\_reference.html
- [3] Heiko Oberdiek, paz: Extract and reinsert PDF annotations with pdfTeX http://www.ctan.org/tex-archive/macros/latex/contrib/pax/

Examples: To create a kind of summary of three PDF documents, it might be nice to insert just the first page of each document and to provide links to the original documents:

But sometimes the title page of a document is not the first page. So it would be more pleasant to insert the title page of each document than the first page. This can be done with the  $(p_{BB}e_{BB}e_{BB})$  specifier. The following example inserts the second page of docl.pdj and the third page of docl.pdj and docl.pdj: \includepdfmerge[nup=1x3, landscape, linktodoc] {doc1.pdf, 2, doc2.pdf, 3, doc3.pdf, 3}

If you need the same options for \includepdf all the time, it is possible to de-fine global options with \includepdf aret. The argument of \includepdf aret is a comma separated list of options, using the (tep)-(culse) syntax. These op-tions are processed each time \includepdf is called. Local options (gassed as an optional argument directly to \includepdf is are overlaing global options.

Only options specific to this package can be made global by \includepdfset. Options of the graphicx package are not concerned. When using the option thread to create an article thread, it may be useful to create a thread information dictionary, too, which contains informations about the thread, such as its tills, author, and creation date. The macro 'thread/infolict is used to set these informations. It can be redefined and may contain entries of a thread information dictionary in bowleved PDF commands. (See [2] for more

2.3 The Layout The default layout can be changed by the options delta and offset. Figure 1 shows the meaning of these options. The inserted logical pages are being centered on the sheet of paper by default. To displace them use the offset option, which argument should be two dimen-sions. E.g. offset-tions idea mean that the logical pages are displaced by 10 mm in horizontal direction and by 14 mm in vertical direction. In 'oneside'

\renewcommand\*(\threadinfodict)
{/Title (My first thread) /Author (That's me!)}

\includepdfmerge[nup=1x3, landscape, linktodoc] {doc1.pdf, doc2.pdf, doc3.pdf}

\includepdfmerge[nup=1x3, landscape, linktodoc] {doc1.pdf, 1-3, doc2.pdf, 3, 5, 9, doc3.pdf, 3-5, 7}

 $\label{local options} $$\left(\int_{\mathbb{R}^2} \left(\frac{1}{2} \log d \cdot \operatorname{options}\right)\right) \$ 

2.3 The Layout

## The pdfpages Package'

Andreas MATTHIAS andreas matthia

2012/08/31

This package simplifies the insertion of external multi-page PDF or PS documents. It supports pdfTeX, VTeX, and XeTeX.

# Contents

| 1 | Introduction |                 |  |  |  |  |  |  |  |  |  | 1 |  |   |  |  |  |  |  |  |  |  |    |
|---|--------------|-----------------|--|--|--|--|--|--|--|--|--|---|--|---|--|--|--|--|--|--|--|--|----|
| 2 | Usage        |                 |  |  |  |  |  |  |  |  |  |   |  | 2 |  |  |  |  |  |  |  |  |    |
|   |              | Package Options |  |  |  |  |  |  |  |  |  |   |  |   |  |  |  |  |  |  |  |  |    |
|   |              | Commands        |  |  |  |  |  |  |  |  |  |   |  |   |  |  |  |  |  |  |  |  |    |
|   | 2.3          | The Layout      |  |  |  |  |  |  |  |  |  |   |  |   |  |  |  |  |  |  |  |  | 10 |
|   | 2.4          | Pitfalls        |  |  |  |  |  |  |  |  |  |   |  |   |  |  |  |  |  |  |  |  | 11 |
| 3 | Rec          | uired Packages  |  |  |  |  |  |  |  |  |  |   |  |   |  |  |  |  |  |  |  |  | 11 |
| 4 | Ack          | nowledgment     |  |  |  |  |  |  |  |  |  |   |  |   |  |  |  |  |  |  |  |  | 11 |

### 1 Introduction

I Introduction

When creating Prof-documents, it is sometimes useful to insert pages of external PDF documents. This can be done with the \text{Nucludegraphice} command from the graphics package. But a simple \text{Vincludegraphice} command from the graphics package. But a simple \text{Vincludegraphice} (selec. getf) normally produces \text{Voserfull} \text{ \text{Nbcr} and \text{Voserfull} \text{ \text{Voserfull} \text{ \text{Voserfu

Page ranges are specified by the following syntax: (m)-(n). This selects all pages from (m) to (n). Omitting (m) defaults to the first page; omitting the page of the document, is to use the keyword last. (This is only permitted in a page range.)

E.g.: pages=-will insert all pages of the document, and pages=last-1 will insert all pages in reverse order.

(Default: pages=1) map the strong large of the document, and pages=last-1 will insert all pages in reverse order.

(Default: pages=1) map the strong large of the document, and pages=last-1 will insert all pages in the strong large of the strong large of the strong large of the strong large of the strong large of the strong large of the strong large of the strong large of the strong large of the strong large of the strong large, which is rotated by 90 degrees. This does not affect the logical pages, which will not be rotated by the 'landscape' option. To rotate the logical pages use the 'angle' option (e.g. 'angle=90'). Either 'true' or 'laste' (or no value, which is equivalent to 'true'). (Default: landscape=false)

• Layout options:

dekta Puts some horizontal and vertical space between the logical pages. The argument should be two dimensions, separated by space. See Chapter 2.3 and Figure 1. (Default: delta=0 0).

offeet Displaces the origin of the inserted pages. The argument should be two dimensions, separated by space. In 'oneside' documents positive values shift the pages to the right and to the top margin, respectively, whereas in 'twoside' documents positive values shift the pages to the order and to the top margin, respectively. See Chapter 2.3 and Figure 1. (Default: offset=0 0)

frame Puts a frame around each logical page. The frame is made of lines of thickness (\*Hooralla. Either Tune' or 'false' (or no value, which is equivalent to 'ture). (Default: 'frame-false)

to the lop margin, respectively. See Chapter 2.3 and Figure 1. [Default: offset=0.9]

Frame Puts a frame around each logical page. The frame is made of lines of thickness Vrborrale. Either 'true' or false' (or no value, which is column Pulipages sorralely uses 'ros-major' layout, where successive pages column Pulipages sorralely uses 'ros-major' layout, where successive pages are arranged in column shown the paper. Either 'true' or false' for no value, which is equivalent to 'true'). [Default: column-false)

columnstrict By default the last page is not set in a strict 'column-major' layout, if the legical pages do not fill up the whole page. The columnstrict option forces a strict 'column-major' layout fur the last page. Either 'true' or false' (or no value, which is equivalent to 'true'). (Default: column-false').

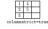

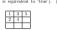

openright This option puts an empty page before the first logical page. In combination with msp=2x1, msp=2x2, etc., this means that the first page is on the right side. The same effect can be achieved with the pages option, (or no value, which is equivalent to 'true'). (Default: sparcamand) page-command Declares FIEX commands, which are executed on each sheet of pager. (Default: page-command=(\*\thispage-page)\*e[mpty]\*) turn By default pages in landscape format are displayed in landscape orientation (if the PDF where supports this). With turn=false this can be supported by the page of the page of the

When producing DVI output pdfpages cannot insert pages of a PDF documents. But instead of interrupting execution pdfpages will insert empty pages. This feature is important when using packages like pst-pdf, which need to produce DVI output at the first run.

Links and other interactive features of PDF documents. When including pages of a PDF only the so called content stream of these pages is copied but so links. Up to now there are no TeX-engines (pilPCX, XeTiX, ...) available that can copy links or other interactive features of a PDF document, to Thus, all kinds of links' will get lost during inclusion. (Using Viancluspert, Vianclusgezaptics, or other low-level commanals).

You have been also a proper of the content of the property of the content of the property of the property of the pro

draft: Does not insert pages, but prints a box and the filename instead. enable-survey: Activates survey functionalities. (ex-perimental, subject to change)

 $\begin{array}{l} \langle key\!=\!val\rangle - \text{A comma separated list of options using the} \\ \langle key\rangle\!=\!\langle value\rangle \text{ syntax.} \\ \langle filename\rangle - \text{Filename of the PDF document. (The filename must not contain any blanks!)} \end{array}$ 

The following list describes all possible options of  $\includepdf$ . All options are using the (key=value) syntax.

pages Selects pages to insert. The argument is a comma separated list, containing page numbers (pages=(3,6,6,9)), nages of page numbers (pages=(4,9)) or any combination. To insert empty pages use O, E.g.: pages=(3,0,9=11,15) will insert page 3, an empty page, and pages 8, 9, 10, 11, and 15.

<sup>1</sup>Actually not only links but all kinds of PDF ennotations will set lost

2.1 Package Options
\usepackage[\(\langle options \rangle )] \{ pdfpages \}

• Main options:

(option) - final: Inserts pages. This is the default.

Hipaper Adjusts the paper size to the one of the inserted document. Ether true of riske (or no value, which is equivalent to 'true'). (Default: 'trapper-false) reflect (Index to 'true') and the paper (Index to 'true') and the paper (Index to 'true') and the paper (Index to 'true') and the paper (Index to 'true') and the paper (Index to 'true') and the paper (Index to 'true') and the paper (Index to 'true') and the paper (Index to 'true') and the paper (Index to 'true') and the paper (Index to 'true') and the paper (Index to 'true') and (Index to 'true') and (Index t

documents positive values shift the pages to the right and to the top margin, respectively, whereas in 'twoside' documents positive values shift the pages to the outer and to the for pangin, respectively, got side by wide. To put some space between them, use the data option, whose argument should be two dimensions. Figure 1 shows the meaning of delta. The layout options data and offset alongs refer to a sheet of paper in portion of outputs. No matter whether you have set the Landscape option to

portrait orientation. No matter whether you have set the landscape option to true, or not.

If you are confused about horizontal (z) and vertical (y) directions, just set the option turn-falle. Now your PDF viewer shows the agas in the same orientan-as in Figure 1. And the options dalta and offset have the same meaning as in Figure 1. Regardless of any other options.

pagecolor When setting the background color with \pagecolor (a command from color.sty), the first \pagecolor must precede \usepackage(pdfpages).

The color is nonrelevant, it can be changed afterwards by using \pagecolor again. Just the order (first \pagecolor before \usepackage{pdfpages}) is important. – This is not needed when using VTeX.

pdflex.def http://www.tug.org/applications/pdftex/ Since pdfPgN, Version 3.14159-1.00a-pretest-20010806, DP import has improved a bd. This results in much smaller file sizes, faster processing and the intuitively correct treatment of landesope pages. The latest version of pdfPgN can be found at ftp://ftp.min.c/ppls/vers/oras/pdfttex.

I would like to thank ROLF NIEPRASCHK and HEIKO OBERDIEK for their useful hints and suggestions. As well as ROSS MOORE, who encouraged me to implement the hypertext features.

2.4 Pitfalls

\usepackage{color} \pagecolor{white} \usepackage{pdfpages}

3 Required Packages

4 Acknowledgment

eso-pic CTAN:macros/latex/contrib/eso-pic/ everyshi CTAN:macros/latex/contrib/ms/

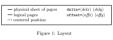

Experienced users would certainly call pdf1adex 'Vbas0ptionstPackage(final){pdf1ages} \input{slides}' instead of exchanging draft for final.

Either 'true' or 'false' (or no value, which is equivalent to 'true'). (Default: surveyfalse)

survey=raise)
Same as option survey except that the inserted pages do not become hyperlinks. This option may be used to create an external survey. To continue the example above (slides.tex), it is now possible to create handouts of the 'finished' slides as an external document.

\documentclass(article)
\usepackage(rr)
\usepackage(rr)
\usepackage(ars)
\usepackage(ans)b=survey]{pdfpages}
\usepackage(ans)b=survey]{pdfpages}
\usepackage(fans)b=survey]{pdfpages}
\usepackage(fans)b=survey]{pdfpages}
\usepackage(ans)b=survey]{pdfpages}

srurey=noink=raise)
sr-prefix Adjusts a prefix to the labels \includepdf is looking for. The name
of the prefix must be the same as the name of the optional argument of
\extra{externaldocument. (Default: xr-prefix={})

Internally the command \(\text{includegraphics}\) (citally graphica) package. Hence it is possible to use all the options of \(\text{vial}\) \) (graphica) package. Hence it is possible to use all the options of \(\text{vial}\) by graphical package. Hence it is possible to use all the options of \(\text{vial}\) the \(\text{vial}\) the application of \(\text{vial}\) the application of \(\text{vial}\) the application of \(\text{vial}\) the application of \(\text{vial}\) the application of \(\text{vial}\) the application of \(\text{vial}\) the application of \(\text{vial}\) the application of \(\text{vial}\) the application of \(\text{vial}\) the application in \(\text{vial}\) the application in \(\text{vial}\) the application in \(\text{vial}\) the application in \(\text{vial}\) and \(\text{vial}\) the application in \(\text{vial}\) the application in \(\text{vial}\) and \(\text{vial}\) the application in \(\text{vial}\) the application in \(\text{vi

Inserts pages of several external PDF documents.

 $\includepdfnerge[\langle key=val\rangle]\{\langle file-page-list\rangle\}$ 

(key=vad) - A comma separated list of options using the (key=(c)whee) yether. (key)=(c)whee) yether. (file-pag-list) - A comma separated list of filenames and optional (pag-spec)|, (file-pag-list)] - A comma separated list of filenames and optional (pag-spec) specifies. A (page-spec) can be everything the option pages accepts. Leading and trailing spaces of items in the list is stripped.

The \includepdfmerge command uses the same options as \includepdf with one exception. The option pages has no meaning for \includepdf serge. Instead the (page pec) specifier is used to specify which specifies his constraint specifies accepts the same values as the pages option. If no (page spec) specifier accepts the same values as the pages option. If no (page spec) specifier is given, only the first page will be inserted.

templatesize This option is similar to the page-template option, but its arguments specify the size of the template directly. Its syntax is: templatesize (wideh)/(ficehyl) Note: The two lengths should be a bit larger than desired, to keep away from rounding errors. (Default: templatesize/eisze of the first issuerted page) rotateoversize This option allows to rotate oversized pages. Eg. pages in landscape orientation are oversized relatively to their portrait counter-part, because they do not match within the contour of a portrait page rotated. Either tirms of riskle of no values, which is equivalent to true'). (Default: rotateoversize-risks)

(Default: rotateoversize=false)
blbepages Inserts every page twice. This is useful for 2-up printing, if
one wants to cut the stack of paper afterwarks to get two copies. Either
'true' or 'false' (or no value, which is equivalent to 'true'). (Default:
doublepages-false)
blbepagestwist Whereas with doublepages the cutting edge is once on
the inner side and ones on the outer side, doublepagestwist turns the
pages such, that the cutting edge is always on the inner side. Either
'true' or 'false' (or no value, which is equivalent to 'true'). (Default:
doublepagestwist=false)
blepagestwist=false)

doublepagestwint-false)
doublepagestwint-false)
doublepagestwint-false)
doublepagestwint-false)
doublepagestwint-false)
mins the pages such, that the cutting edge is always
on the outer false (little "ture" or "false" (or no what, which is equivalent
to "ture"). (Default: doublepagestwint-fold-false)
doublepagestwint-false of pagestraint fold-folder in ture"). (Default:
doublepagestwint-false)
doublepagestwint-false)
doublepagestwint-false
doublepagestwint-false
doublepagestwint-false
doublepagestwint-false)
(Default: doublepagestwint-false)
(Default: doublepagestwint-false)

 $\begin{tabular}{ll} \bf duplicate pages & Duplicates each page $n$ times, with $n$ being the argument to this option. (Default: duplicatepages=2) \end{tabular}$ 

Instpage In DVI mode pdfpages cannot determine the number of pages of the included decument. So this option is suitable to specify the number of pages. This option is only used in DVI mode and has no meaning in any other mode. The argument should be a page number. (Default: lawpager1)

Ink Inserted pages become a target of a hyperlink. The name of the link is 
'(filename), (page nucley)'. The Blename extension of (filename) must 
not be stripped. Either 'true' or 'shee' (or no value, which is equivalent 
Inkrame Changes the default linkrame created by the option link. Instead 
of (filename) the value of this option is used. Eg. linkname-supplink 
produces the inhumane 'spillank' (page nucley'):

thread Combines inserted pages to an article thread. Either 'true' or 'false' (or no value, which is equivalent to 'true'). (Default: thread=false)

(or no value, which is equivalent to 'true'). (Default: threadstales) threadstanes Sevent threads are distinguished by their threadstanes. By default the threadstanes is equal to the fifesame (plus filesame extension), but it can be changed with this option. This is useful if the same file is inserted twice or more times and should not be combined to one single thread. Or the other way round if pages from different documents should be combined to one single thread. (Default: threadstanes\* (friense. ext.) by expellate to the document from which threadstanes\* (friense. ext.) by expellate to the document from which it is the combined to the first threadstanes\* (friense. ext.) by expellate to the document from which is more than the first threadstanes\* (results and the first threadstanes\* (results of the first threadstanes\*) and the first threadstanes\* (results of the first threadstanes\*) and the first threadstanes (results of the first threadstanes\*).

Additional hypertext options:

• Additional hypertext options:
Inkfit Specifies, how the viewed displays a linked page. This option changes the default behavior of the option link. Possible values are: Pit, Fill (ep), Filly (igf), Fills Pitall (igf), Fills (igf), Fills (igf), Intelligence of the PIT default (igf). The region destination was added by pidipages and is not a real PIT destinations. The region destination was added by pidipages and is not a real PIT destination. If the PIT viewer.
Intelligence of the PIT viewer.
Note that not all of these options are supported by all TgN-engines or drivers, respectively. (Default: Linkfit=fill).
Ilinktodecfit By default the option linktodoc opens the page in Fit in Window view. Another view can be specified with this option. Possible values are the legal PIT tokens: Fitif (igp), Fiti V (elf), etc. (See [7] for more details.) (Default: Linktodecrive/Fit)
newwindow By default option linktodoc opens a new window. This can be changed with option newindow. Either time of Table (or no value, which is equivalent to true'). (Default: newwindow-true)
linkfilename Set the name (with path) of the fite to be linked to by the

linkfilename Sets the name (with path) of the file to be linked to by the option linktodoc. You will hardly ever need this option. (Default: linkfilename=(filename.ext))

• Experimental options: (Syntax may change in future versions!)

Experimental opinions: (symax may change in nutrie versions) additotor. Also an entry to the table of contents. This option requires for arguments, separated by commas: additotor-(logae number). (leavel), (leavel), (leading), (tabel)) (page number): Page number of the inserted page. (settion): PRX sectioning numer —e.g., section, subsection. . . . . (leve): Number, denoting depth of section —e.g., 1 for section level, 2 for subsection level.

subsection level, . . . (heading): Title inserted in the table of contents. ((label): Name of the label. This label can be referred to with \ref and \pageref.

Note: The order of the five arguments must not be mixed. Otherwise you will get very strange error messa $^{a_{\rm RR}}$ 

will get very strange error messages. The addotox option accepts multiple sets of the above mentioned five arguments, all separated by commas. The sets must be sorted such that the (page numbers) are in ascending order. (Strictly speaking they must have the same order as the page numbers specified by the pages option.) The proper ercursive definition of the addotoxe option and the substance e((nc.las)) ((nc.las) - (page number), (section), (level), (heading), (held)[.(toc.lat)] (<math>(nc.las) - (page number), (section), (level), (heading), (held)[.(toc.lat)]

Like addtotoc, addtolist accepts multiple sets of the above mentioned four arguments, all separated by commas. The proper recursive definition

(lof)kili) ~ (page number).(https://honding).(lokel).[lof/koldot)]
survey Crostes a survey of thee pages of the document, which are marked
with MddTeSurvey. (MddTeSurvey is a simple command with no arguments. It just writes out labels to the .ast file.) This option may be
used when preparing alies to create a survey of only 'finished' pages — if
pages are build up incrementally.
To use this option a special sequence of production steps must be obeyed.
Here is a namel example:

—— slides. text ——
Mocement classification (ratical)
Mogration (ratical)
Mogration (ratical)
Mogration (ratical)
Mogration (ratical)
Mogration (ratical)
Mogration (ratical)
Mogration (ratical)
Mogration (ratical)
Mogration (ratical)
Mogration (ratical)
Mogration (ratical)
Mogration (ratical)
Mogration (ratical)
Mogration (ratical)
Mogration (ratical)
Mogration (ratical)
Mogration (ratical)
Mogration (ratical)
Mogration (ratical)
Mogration (ratical)
Mogration (ratical)
Mogration (ratical)
Mogration (ratical)
Mogration (ratical)
Mogration (ratical)
Mogration (ratical)
Mogration (ratical)
Mogration (ratical)
Mogration (ratical)
Mogration (ratical)
Mogration (ratical)
Mogration (ratical)
Mogration (ratical)
Mogration (ratical)
Mogration (ratical)
Mogration (ratical)
Mogration (ratical)
Mogration (ratical)
Mogration (ratical)
Mogration (ratical)
Mogration (ratical)
Mogration (ratical)
Mogration (ratical)
Mogration (ratical)
Mogration (ratical)
Mogration (ratical)
Mogration (ratical)
Mogration (ratical)
Mogration (ratical)
Mogration (ratical)
Mogration (ratical)
Mogration (ratical)
Mogration (ratical)
Mogration (ratical)
Mogration (ratical)
Mogration (ratical)
Mogration (ratical)
Mogration (ratical)
Mogration (ratical)
Mogration (ratical)
Mogration (ratical)
Mogration (ratical)
Mogration (ratical)
Mogration (ratical)
Mogration (ratical)
Mogration (ratical)
Mogration (ratical)
Mogration (ratical)
Mogration (ratical)
Mogration (ratical)
Mogration (ratical)
Mogration (ratical)
Mogration (ratical)
Mogration (ratical)
Mogration (ratical)
Mogration

vasdéconsent). This is the outline of a document, called slides.tex. Run it through pdffaffX several times until all cross-references are solved. (EPgX will produce a warning, if cross-references are not solved, vs.). Now copy the file slides.pdf to slides-tsp.pdf and renume draft (package option of pdfpages) to final. The next and final run through pdflaffX will actually insert the desired pages, whereas the former runs with draft did just insert blank pages. The inserted pages are hyperlink to the original

— physical sheet of paper delta=(delx) \(\langle dely \rangle\$
— logical pages offset=(offx) \(\langle offy \rangle\$

· · · centered position

(ceta) - (page number), (section), (tevel), (noning), (noning),

s:  $ddtolist=\{\langle lof-list\rangle\}$   $lof-list\rangle \rightarrow \langle page\ number\rangle, \langle type\rangle, \langle heading\rangle, \langle label\rangle[, \langle lof-list\rangle]$